# **Follett Aspen**

### **Version 5.0**

## **quick reference card System Fundamentals Quick Reference Card System Fundamentals**

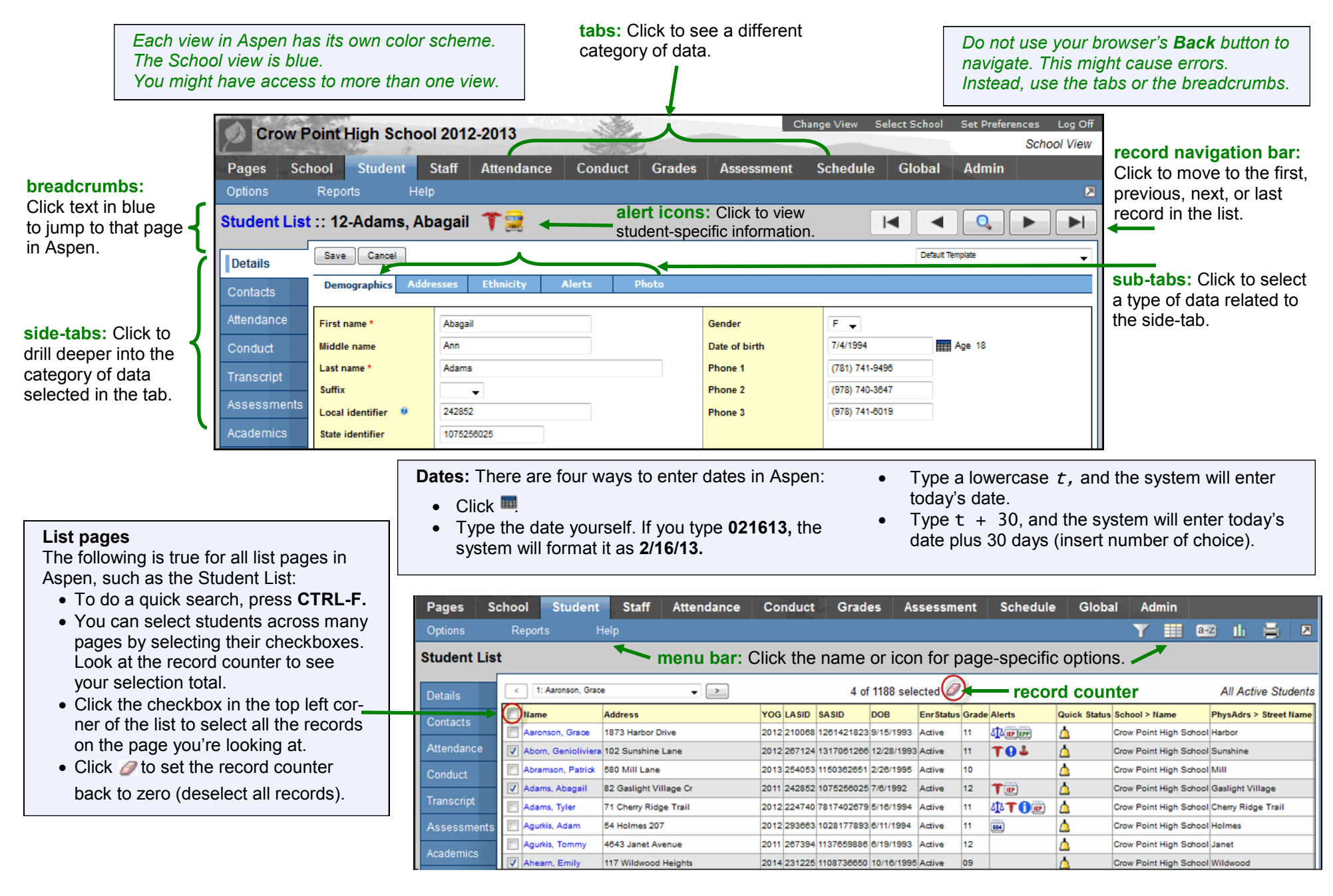

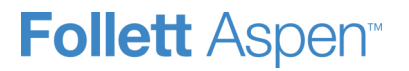

### **Version 5.0**

#### **Aspen security**

- Don't write your username and password on a sticky and put it under your keyboard!
- If you are going to step away from your desk, log off the system by clicking **Log Off.**
- Do not just close your browser to exit the system, as this leaves a security breach. Be sure to click **Log Off** or quit your browser.

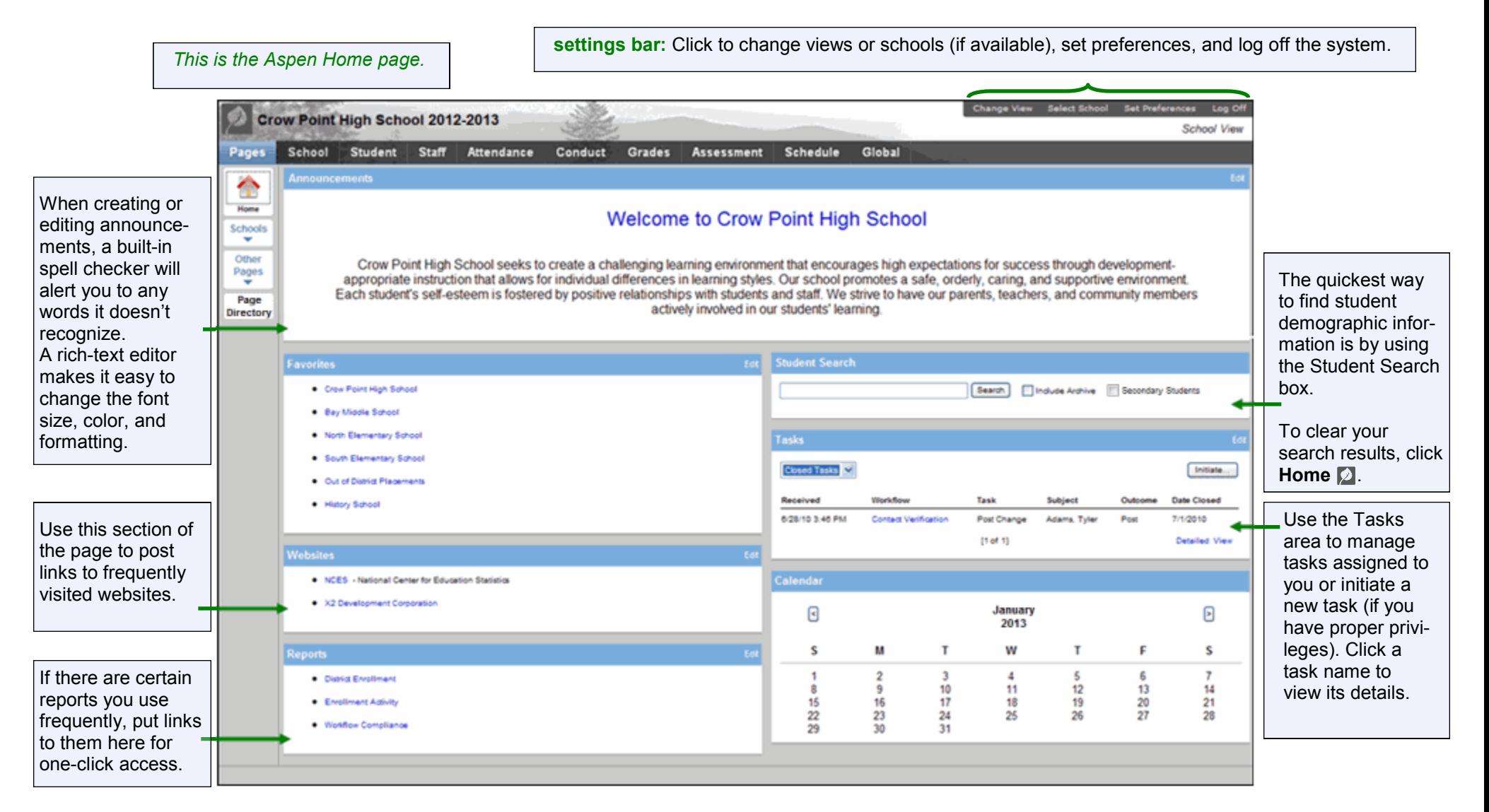